Adam PAWLAK Politechnika Śląska Wydział Automatyki, Informatyki i Elektroniki Adam.Pawlak@polsl.pl

# **WIZUALNE AKTYWNE MODELE WIEDZY NARZĘDZIEM MODELOWANIA SIECI WSPÓŁPRACY ORGANIZACJI PROJEKTOWYCH**

**Streszczenie.** W artykule przedstawiono problemy modelowania sieci współpracujących organizacji projektowych za pomocą aktywnych modeli wiedzy. Wskazano na metodyczne i technologiczne aspekty tworzenia sieci współpracy inżynierskiej oraz na potrzebę opracowania nowych otwartych platform wspierających holistyczną metodologię projektowania, umożliwiających wirtualną współpracę oraz ciągły proces uczenia się inżynierów projektantów w ramach sieci współpracy.

**Słowa kluczowe:** wirtualna organizacja, modelowanie sieci współpracy, aktywny model wiedzy, modelowanie architektury przedsiębiorstwa, organizacja projektowa.

# APPLICATION OF VISUAL ACTIVE KNOWLEDGE MODELS TO MODELING OF COLLABORATIVE NETWORKS OF DESIGN ORGANIZATIONS

**Summary.** Modeling of collaborative networks of design organizations using active knowledge models has been presented in the paper. Methodological, as well as technological aspects of collaborative networks development and the need for R&D on open collaborative platforms have been emphasized. Open platforms are required in order to enable holistic design methodologies, virtual collaboration and continuous learning process of design engineers in a frame of a collaborative network.

**Keywords:** virtual organization, collaborative network modeling, active knowledge model, enterprise architecture modeling, design house.

## **1. Wstęp**

Wraz z dynamicznym rozwojem technologii informacyjno-telekomunikacyjnych (IT) powszechny staje się szerokopasmowy dostęp do Internetu oraz zaawansowanych usług dostępnych przez sieć. Zmienia to tak dalece środowisko pracy, że mówimy o nowym paradygmacie sieciowym [8], [27], [35]. Wynikiem łatwego dostępu do szerokopasmowej sieci jest m.in. wirtualizacja środowiska pracy [27]. Wirtualizacja ta przeobraża zarówno indywidualne środowisko pracy [11], jak i prace w rozproszonym zespole [23] oraz umożliwia tworzenie wirtualnych organizacji [14], [41], [42], a w ostatnich latach dodatkowo sieci współpracujących wirtualnych organizacji [4], a także tworzenie wirtualnych społeczności [9], [18]. Rezultatem wirtualizacji środowiska pracy jest wirtualna przestrzeń robocza (ang. *workspace*) [27], [36], której funkcjonalność jest systematycznie rozbudowywana.

W artykule przyjęto perspektywę inżynierów projektujących złożone systemy i przedstawiono wizję rozwoju dziedziny CAD (ang. *Computer Aided Design*) i EDA (ang. *Electronic Design Automation*) w kontekście paradygmatu sieciowego [5], [34], [37]. Współcześnie projektowane systemy, na ogół heterogeniczne, jak np. systemy cyberfizyczne [30], są projektowane w multidyscyplinarnych zespołach [37] należących do różnych organizacji projektowych (ang. *design houses*). Wspomniane organizacje projektowe funkcjonują coraz częściej jako wirtualne organizacje oferujące określone usługi projektowe. Projektowanie złożonych systemów wymaga często współpracy różnych organizacji projektowych; tworzą one wówczas sieć współpracy organizacji oferujących komplementarne usługi projektowe (rys. 1).

Wspomniany proces projektowania złożonych systemów heterogenicznych niesie wiele dodatkowych wyzwań, w tym m.in.: transformacje i integracje modeli realizowanych przez zespoły różnych specjalistów [19], wzajemne zrozumienie (ang. *shared understanding*) w rozproszonych zespołach, reprezentację wiedzy inżynierskiej oraz wykorzystanie w procesie projektowania wiedzy organizacji (ang. *enterprise knowledge*). Wskazuje to na potrzebę holistycznej strategii w procesie projektowania, która wymaga całościowego – zintegrowango modelowania procesu projektowania heterogenicznych systemów w sieciach organizacji projektowych, które uwzględnia zasoby wiedzy organizacji, ich strukturę, modele biznesowe, ale także opinie użytkowników projektowanych produktów.

Jednocześnie w ostatnich latach koncepcja wizualnych aktywnych modeli wiedzy (AKM *Active Knowledge Modelling*) [1], [21], [22], [23] została wykorzystana z sukcesem w modelowaniu *sieci współpracujących organizacji* o bardzo różnym charakterze, od organizacji typowo inżynierskich, jakim są przedsiębiorstwa projektowe [29], do typowych przedsiębiorstw o charakterze wytwórczym [23], [25]. AKM są częścią oprogramowania zwanego EAM (ang. *Enterprise Architecture Modelling*), które jest bardzo silnym narzędziem reprezentacji i modelowania najróżniejszych aspektów organizacji, jej procesów, produktów, zasobów oraz zarządzania wiedzą w przedsiębiorstwie [22].

AKM jest wizualnym modelem różnych aspektów przedsiębiorstwa, które mogą być wizualizowane i przeglądane w różnych perspektywach, trawersowane, analizowane, symulowane, adaptowane oraz wykonywane. W szczególności AKM umożliwia reprezentację przedsiębiorstw projektowych, ich struktury organizacyjnej opierającej się np. na projektach i liniach produktowych.

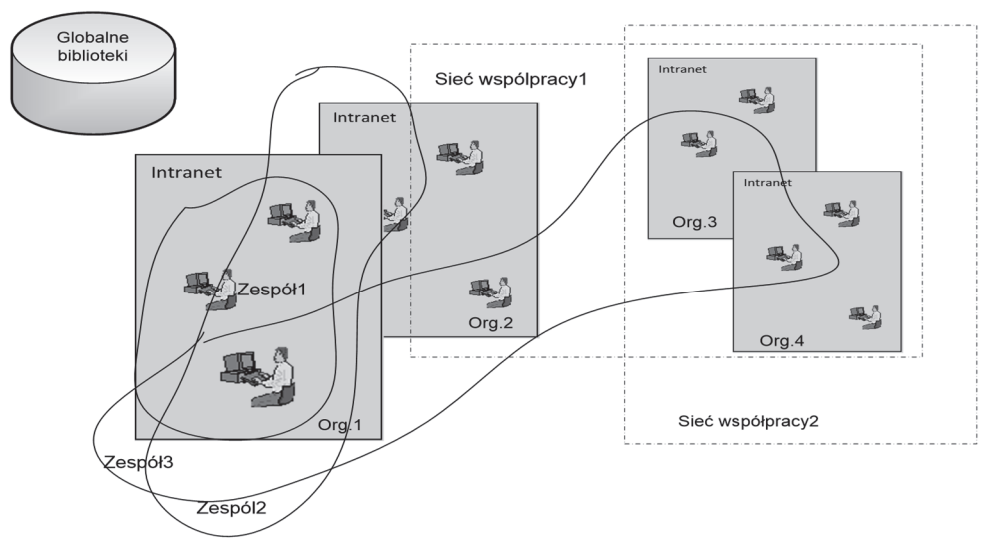

Rys. 1. Koncepcja sieci współpracujących organizacji projektowych Fig. 1. A concept of a network of collaborating design organizations Źródło: opracowanie własne.

Celem artykułu jest wskazanie na innowacyjny charakter aktywnych modeli wiedzy w zakresie CAD i EDA. Technologia AKM pozwala na tworzenie modeli integrujących wiele aspektów: organizacyjny, projektowy, produktowy oraz infrastrukturalny. Dodatkowo modele te są w dużej mierze wykonywalne (ang. *executable*), co pozwala na daleko idącą automatyzację procesów pracy w ogólności, a projektowania w szczególności. W kolejnych rozdziałach wskazano na ewolucję pojęcia sieci współpracujących organizacji (rozdz. 2) oraz zidentyfikowano różne kategorie sieci współpracy w inżynierii projektowania (rozdz. 3 i 4). W dalszym ciągu przedstawiono zagadnienie modelowania sieci za pomocą aktywnych modeli wiedzy (rozdz. 5). Praktyczne wykorzystanie modelowania za pomocą AKM przez inżynierów projektantów jest uwarunkowane dostępem do odpowiedniego środowiska IT. Architekturę takiego środowiska krótko wyjaśniono w rozdz. 6.

## **2. Sieci współpracujących organizacji - ewolucja koncepcji**

*Wirtualna organizacja* (ang. *Virtual Organisation*) (VO) wg projektu VOSTER stanowi sieć "geograficznie rozproszonych, funkcjonalnie i kulturowo różnorodnych, dynamicznych i zwinnych organizacji powiązanych wspólną infrastrukturą IT" [41]. Organizacje należące

do VO mają pewne wspólne cele, dostarczają swoje główne kompetencje, a ich współpraca jest oparta na tylko częściowo stabilnych relacjach. Inna definicja VO [40] stwierdza, że stanowi ona "zbiór współpracujących niezależnych organizacji, które wobec otoczenia prezentują wspólny zbiór usług i funkcjonalność, tak jakby była to jedna organizacja" [14]. Wirtualna organizacja reprezentuje dynamiczną konfigurację wchodzących w jej skład organizacji. Konfiguracja ta może się zmienić wraz z różnymi zadaniami realizowanymi przez VO. VO może również oferować stabilny zbiór usług i funkcji.

Koncepcja wirtualnej organizacji ewaluowała w czasie ostatnich kilkunastu lat. Ma ona swoje początki w pojęciach "rozszerzonego przedsiębiorstwa" oraz "inteligentnej organizacji".

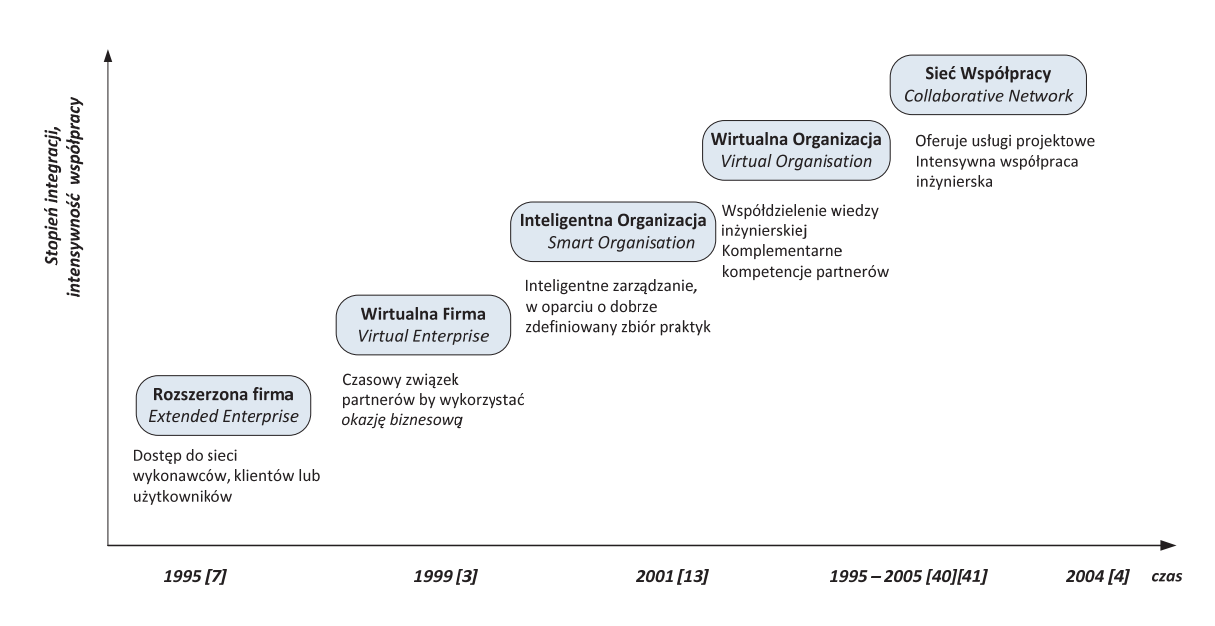

Rys. 2. Ewolucja pojęcia wirtualnej organizacji i jej funkcjonalności Fig. 2. Evolution of the virtual origination concept and its functionality Źródło: opracowanie własne.

*Rozszerzone przedsiębiorstwo (ang. Extended Enterprise* (EE) [6], [7] poszerza wirtualnie przedsiębiorstwo o sieć jej podwykonawców i/lub klientów. Pojęcie to jest nieodległe od pojęcia "wirtualnego przedsiębiorstwa" (ang. *Virtual Enterprise*) (VE) ) [3], które jest "czasowym związkiem firm, które współdzielą kompetencje i umiejętności oraz zasoby w celu lepszej odpowiedzi na pojawiające się okazje biznesowe, a których współpraca jest wspierana infrastrukturą sieciową".

*Inteligentna organizacja* (ang. *Smart Organisation*) wg Erastosa Filosa i Eoina Banahana [13] dostarcza nowych możliwości w zarządzaniu organizacją przez identyfikację zasadniczych praktyk, których stosowanie w powiązaniu z odpowiednią kulturą w podejmowaniu strategicznych decyzji powinno zapewnić organizacji sukces w dostarczaniu na rynek bezkonkurencyjnych produktów i usług. Tymi praktykami są m.in.: właściwa strategia zarządzania ryzykiem, zdyscyplinowany proces podejmowania decyzji, odpowiednia kultura tworzenia wartości dodanej, które umożliwiają przedsiębiorstwu podejmowanie właściwych decyzji dot. planowania prac B+R, zarządzania portfolio oraz strategiami produktowymi [40].

Tematyka wirtualnych organizacji staje się w ostatnich latach częścią nowej dyscypliny zwanej *sieciami współpracy* (ang. *collaborative network*) [2], [4], a pojęcie VO bywa utożsamiane z pojęciem sieci współpracy.

Wraz z ewolucją tych pojęć, związaną również z rozszerzaniem się dostępnej dla pracowników wirtualnej funkcjonalności, zmieniały się potencjalne możliwości wykorzystania jej przez inżynierów projektantów. Na rys. 2 wyeksponowano atrybuty wspierające szczególnie inżynierię projektową w sieciach współpracy w trakcie ewolucji tego pojęcia. Na osi czasu wskazano na orientacyjny okres zasadniczej manifestacji danej formy organizacji sieciowej i wskazano wybrane ważniejsze publikacje omawiające jej funkcjonalność. *Stopień integracji* oraz *intensywność współpracy* są rozumiane zasadniczo intuicyjnie i podobnie jak w pracy [10].

## **3. Sieci współpracy w inżynierii**

Sieci współpracy charakteryzują się: przekraczaniem granic organizacji, dostępem do komplementarnych kompetencji partnerów, współdzieleniem wiedzy, rozproszeniem geograficznym, czasowym uczestnictwem, brakiem hierarchii, równością uczestników oraz działaniami silnie opartymi na infrastrukturze IT<sup>1</sup>. Warto raz jeszcze podkreślić, że inżynier projektant ma dostęp do ww. funkcjonalności sieci współpracy przez swoją przestrzeń roboczą we własnym środowisku pracy. O istocie tego nowego paradygmatu inżynierii stanowi więc relatywnie łatwy dostęp do sieci, w których mogą być realizowane najbardziej złożone multidyscyplinarne projekty.

Sieciom współpracy inżynierskiej (wirtualnym organizacjom) można przyporządkować następujące atrybuty [40]:

## **dematerializację**

Dematerializacja jest konsekwencją wirtualizacji środowiska pracy. Można wskazać na przykłady niematerialnych elementów środowiska rozproszonego projektowania: wirtualny produkt, jak np. wirtualny komponent (IP *Intellectual Property component*), przestrzeń robocza, wirtualny zespół, wirtualna organizacja, wirtualna wspólnota);

## **delokalizację**

1

W związku z postępującą wirtualizacją procesów projektowania ich związek z konkretnymi (geograficznymi) lokalizacjami słabnie;

<sup>&</sup>lt;sup>1</sup> VOSTER Project Report D11.1: VO Concept Source Information. 01.10.2002, p. 51.

## **asynchronizację pracy**

Wyraża tendencję do rozszerzania zakresów pracy asynchronicznej;

#### **integrującą atomizację**

Kładzie nacisk na koncentrację wysiłków na zasadniczych kompetencjach;

#### **czasowość**

Wskazuje na ograniczony czas życia sieci, która jest tworzona, działa w celu realizacji konkretnego zadania, a następnie jest rozwiązywana. Wszystkie te operacje są realizowane za pomocą specjalistycznych narzędzi IT;

#### **brak instytucjonalizmu**

VO nie mają zwykle umocowania prawnego i fizycznego (budynki, sale). Pozwala to na radykalną obniżkę kosztów operacyjnych. Przykładem są sieci organizacji projektowych tworzonych tylko na czas realizacji złożonego projektu;

## **indywidualizację**

Wirtualne produkty, jak np. komponenty IP, poddają się łatwiej indywidualizacji, czyli zorientowaniu na użytkownika. Projektowanie partycypatywne jest w tym pomocne.

## **4. Sieci współpracy inżynierskiej**

Dostęp do sieci ma również duży wpływ na przedsiębiorstwa, w szczególności przedsiębiorstwa zajmujące się dostarczaniem usług projektowych. W artykule nazywamy je inżynierskimi przedsiębiorstwami projektowymi. Przedsiębiorstwa te uzyskują nową – wirtualną – przestrzeń elastyczności i nowe możliwości działania. Zespoły należące do różnych współpracujących ze sobą przedsiębiorstw projektowych uzyskują bowiem wirtualną infrastrukturę, która jest niezbędna do realizacji złożonego i heterogenicznego systemu. Wirtualizacja organizacji oraz w szczególności praca inżynierska w sieciach współpracy są stosunkowo nowymi pojęciami, jako że dyscyplina sieci współpracy ma dopiero kilkanaście lat [4]. Zgromadzone zostały już jednakże istotne doświadczenia wokół zagadnienia pracy inżynierskiej w VO/CL w ogólności [28], [42], środowiska je wspierającego [20] oraz projektowania w VO [43] w szczególności.

Analiza synergii prac B+R w dziedzinie VO w wielu różnych domenach aplikacji, od zastosowań biznesowych i organizacyjnych po aplikacje w inżynierii rozproszonej, zrealizowana w ramach projektu VOSTER [40], pozwoliła na określenie kierunków oryginalnych zastosowań technologii VO w pracach inżynierskich, w tym w projektowaniu złożonych heterogenicznych układów elektronicznych [43].

Wirtualne organizacje, które manifestowały się jako *Rozszerzone* i *Wirtualne Przedsiębiorstwa* [3], [6], *Inteligentne* [13] i *Wirtualne Organizacje* oraz *Sieci Współpracy* stanowią znaczący przełom na drodze do globalizacji współpracy w ogólności, a współpracy inżynierskiej w szczególności. Analiza wskazała na cztery kategorie sieci współpracy inżynierskiej [28], [42], które są omówione poniżej.

#### **Cyfrowe biblioteki**

Stanowią one w istocie rozbudowane cyfrowe katalogi dostępne przez Internet. Zawierają bogate zasoby z różnych dziedzin inżynierii, które zwykle są aktualizowane na bieżąco. Oferują zaawansowane mechanizmy wyszukiwania i działają wg różnych modeli *eHandlu*.

## **Pośrednicy Informacji Inżynierskiej**

Pośrednicy Informacji Inżynierskiej [12], oferując sieciową usługę wyszukiwania i dostępu do poszukiwanych przez projektanta IP komponentów, odgrywają ważną rolę w projektowaniu systemów elektronicznych. Dostarczają oni bowiem wartościową aktualną informację o dostępnych na globalnym rynku IP komponentach.

Komponenty są katalogowane w bazach danych, które są zarządzane przez pośredników (ang. *information brokers*). Pośrednicy oferują zwykle powiązania z producentami komponentów oraz innymi źródłami dodatkowej informacji, jeżeli jest ona dostępna. Pośrednicy dostarczają również informacji o producentach, nowych narzędziach oraz pracach B+R w dziedzinie. Mogą też wspierać dostęp do modeli symulacyjnych komponentów oraz usług projektowych.

Przykładami brokerów informacji inżynierskiej są: Design&Reuse (*www.designreuse.com*) oraz ChipEstimate (*www.chipestimate.com*).

### **Sieci inżynierskie**

Sieci inżynierskie dostarczają informacje i usługi dla inżynierów. Sieci są zwykle koordynowane przez jedną z organizacji, a stosunki pomiędzy organizacjami są partnerskie. Tworzą one centra informacji z dodatkowymi usługami, jak np. negocjacjami typu *eBiznes*, oferują profesjonalne fora dla integracji społeczności inżynierskiej oraz informacje np. o narzędziach projektowania. Sieci dostarczają również informacji chronionych oraz zarządzają kontaktami z dostarczycielami technologii.

Jednym z pierwszych znaczących przykładów sieci inżynierskich były *Globalne Sieci Inżynierskie* (GEN) [17], [33]. Inicjatywa GEN miała na celu wypracowanie metod i narzędzi, które zapewniałyby inżynierom globalny dostęp do zasobów inżynierskich m.in. przez inteligentne i jednorodne przeszukiwanie on-line zasobów zarówno publicznych informacji w Internecie, jak i zastrzeżonych danych umieszczonych w bazach danych dostępnych wyłącznie poprzez firmowe Intranety. GEN wypracował też technologię dla elektronicznych katalogów produktów. Zdefiniował XML-owy format wymiany informacji, który pozwala na bogatszą multimedialną zawartość i inteligentną strukturę katalogów, ułatwiającą użycie katalogu przez usługi dostępne on-line.

## **Wirtualne organizacje inżynierskie**

Ta kategoria obejmuje VO, które są tworzone przez wiele organizacji, zwykle MŚP (SME), które łączą się w sieć, by móc wspólnie realizować duże projekty. Niektóre VO są tworzone tylko na czas dużego projektu, inne mają stabilny skład, a do realizacji kolejnych dużych projektów wybierany jest podzbiór organizacji w sieci. Wybór ten jest dokonywany przez brokera sieci VO.

Wspierają efektywność biznesową sieci współpracujących eB. Dostęp do nowych usług współpracy prowadzi do redukcji kosztów, szybszego wyprowadzania produktu na rynek oraz zwiększenia potencjału projektowego i produkcyjnego sieci. Organizacje w sieci VO wspierają się w osiąganiu jak najlepszych wyników technicznych i biznesowych. Jest to możliwe w sieciach VO, które są bezpieczne, niezawodne, dostępne i interoperacyjne.

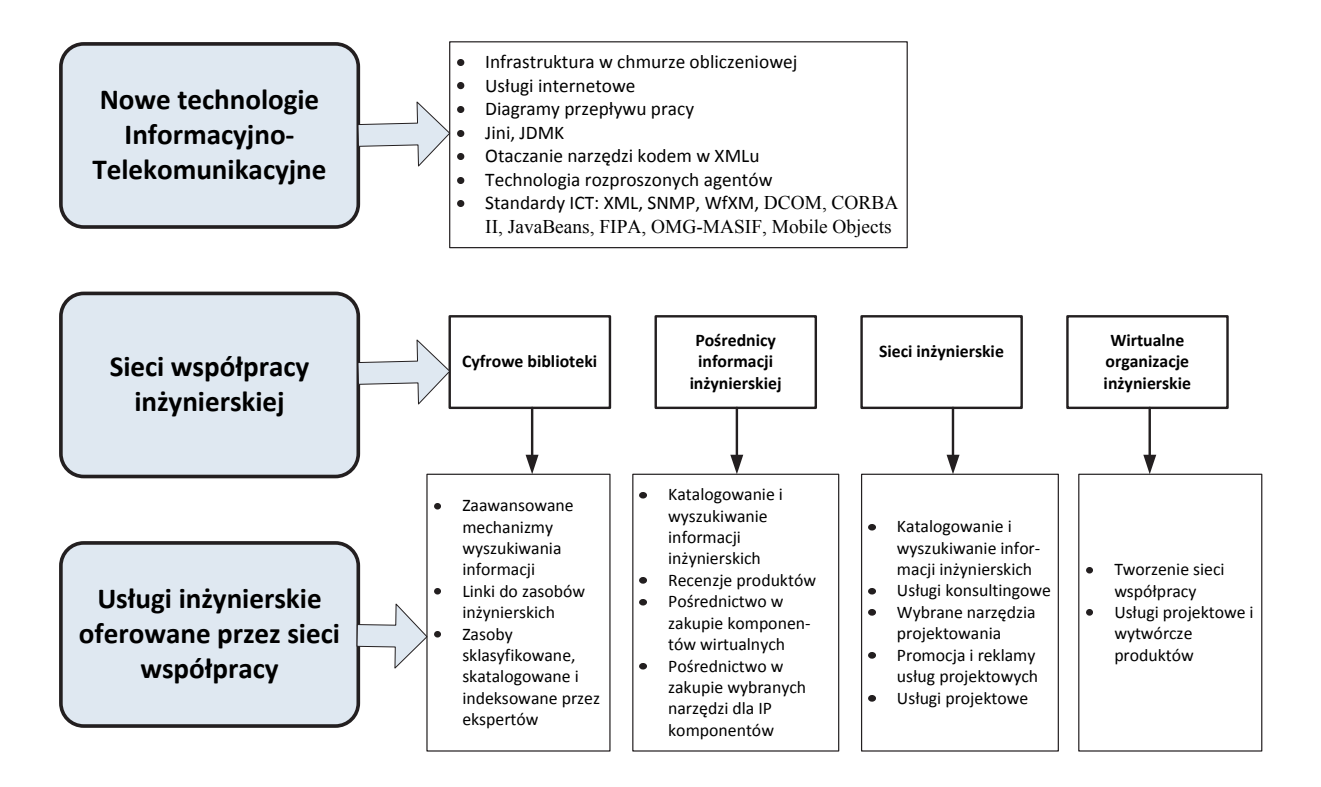

Rys. 3. Kategorie sieci współpracy inżynierskiej, oferowane usługi oraz technologie wspierające Fig. 3. Categories of collaborative engineering networks, offered services, and enabling technologies Źródło: [42].

Rysunek 3 ilustruje podział na kategorie sieci współpracy inżynierskiej oraz wskazuje na usługi inżynierskie dostępne dla projektantów w poszczególnych kategoriach sieci. Wirtualne organizacje inżynierskie są najbardziej zaawansowaną kategorią sieci w sensie złożoności oferowanych usług.

## **5. Modelowanie sieci współpracujących organizacji projektowych**

Projektowanie dzisiejszych systemów heterogenicznych jest bardzo złożonym procesem multidyscyplinarnym, który jest realizowany w sieciach współpracy inżynierskiej przez rozproszone zespoły projektantów. Obecne praktyki inżynierskie dają projektantom różnorodne narzędzia projektowania, które jednakże nie pozwalają na modelowanie wszystkich aspektów związanych z multidyscyplinarnym charakterem rozproszonych zespołów należących do różnych organizacji. Ograniczone są m.in.: możliwości reprezentacji kompetencji inżynierskich, przechwytu i powtórnego wykorzystania ulotnej wiedzy projektantów. Dużym wyzwaniem w multidyscyplinarnych zespołach jest również wzajemne zrozumienie (ang. *shared understanding*) inżynierów specjalistów z różnych dziedzin.

W niniejszej pracy wskazujemy na organizacyjny kontekst złożonych rozproszonych procesów projektowania. Są one istotną częścią wiedzy organizacji projektowej. Jednocześnie chcemy wskazać na fakt, że modelowanie i zarządzanie wiedzą organizacji może mieć wpływ na decyzje projektowe i przyczyniać się do sprawniejszego wytworzenia bardziej innowacyjnych produktów (*agile engineering*). F. Lillehagen i J. Krogstie [22] wyróżniają cztery wymiary wiedzy w przedsiębiorstwie:

- *produkty* wytwarzane przez przedsiębiorstwo oraz oferowane *usługi*,
- *organizację* jej strukturę i zasoby (np. zasoby o wartości intelektualnej w postaci wirtualnych komponentów) oraz *pracowników* ich kompetencje i umiejętności,
- *procesy i zadania*, np. procesy realizacji pracy oraz różnorodnych zadań,
- *systemy i narzędzia*, które obejmują infrastrukturę wraz z narzędziami.

Technologia AKM Aktywnych Modeli Wiedzy (*Active Knowledge Models*) [1], [21], [22], [23] – pozwala na zintegrowane modelowanie złożonych procesów, produktów i organizacji wg. strategii POPS (Proces-Organizacja-Produkt-System) przy wykorzystaniu systemu (infrastruktury IT) [23]. Strategia ta pozwala, by przechwytywać do modelu wiedzę o: strukturze organizacji (ang. *enterprise architecture*), procesach projektowania, kompetencjach pracowników, stosowanych narzędziach, infrastrukturze IT, produktach organizacji oraz wzorcach dobrych praktyk projektowych. Wiedza ta jest gromadzona w wizualnych modelach, modelach operacyjnych [19] oraz we wzorcach.

Poniżej zostaną scharakteryzowane zasadnicze cechy modelowania współpracujących organizacji projektowych za pomocą aktywnych modeli wiedzy AKM.

#### **Modelowanie wizualne**

Modelowanie wizualne jest bardzo przydatne dla zwinnego (*agile*) oraz partycypatywnego procesu projektowania, który integruje: rozproszonych projektantów, użytkowników, dostawców oraz klientów. Stwierdzono [22], że percepcja modeli wizualnych znacznie przewyższa percepcję modeli tekstowych, wspierając tym samym współpracę, wzajemne zrozumienie oraz proces uczenia w rozproszonym zespole.

Modele wizualne można analizować w różnych perspektywach (*views*), jak np.: roli projektanta w zespole (kierownik, projektant architektury systemu, projektant elektronik/mechanik/informatyk), zadania projektowego (specyfikacja projektu, projekt architektury, projekt komponentów, testowanie lub uproduktowienie). Model wizualny prezentowany na rys. 4 ilustruje procesy projektowe analogowy i cyfrowy realizowane w dwóch odległych organizacjach (Gliwice i Recklinghausen) oraz obie struktury organizacyjne. Model ten jest wielopoziomowy w tym sensie, że wszystkie jego elementy mogą być uszczegóławiane, zarówno te procesowe, jak i organizacyjne – strukturalne.

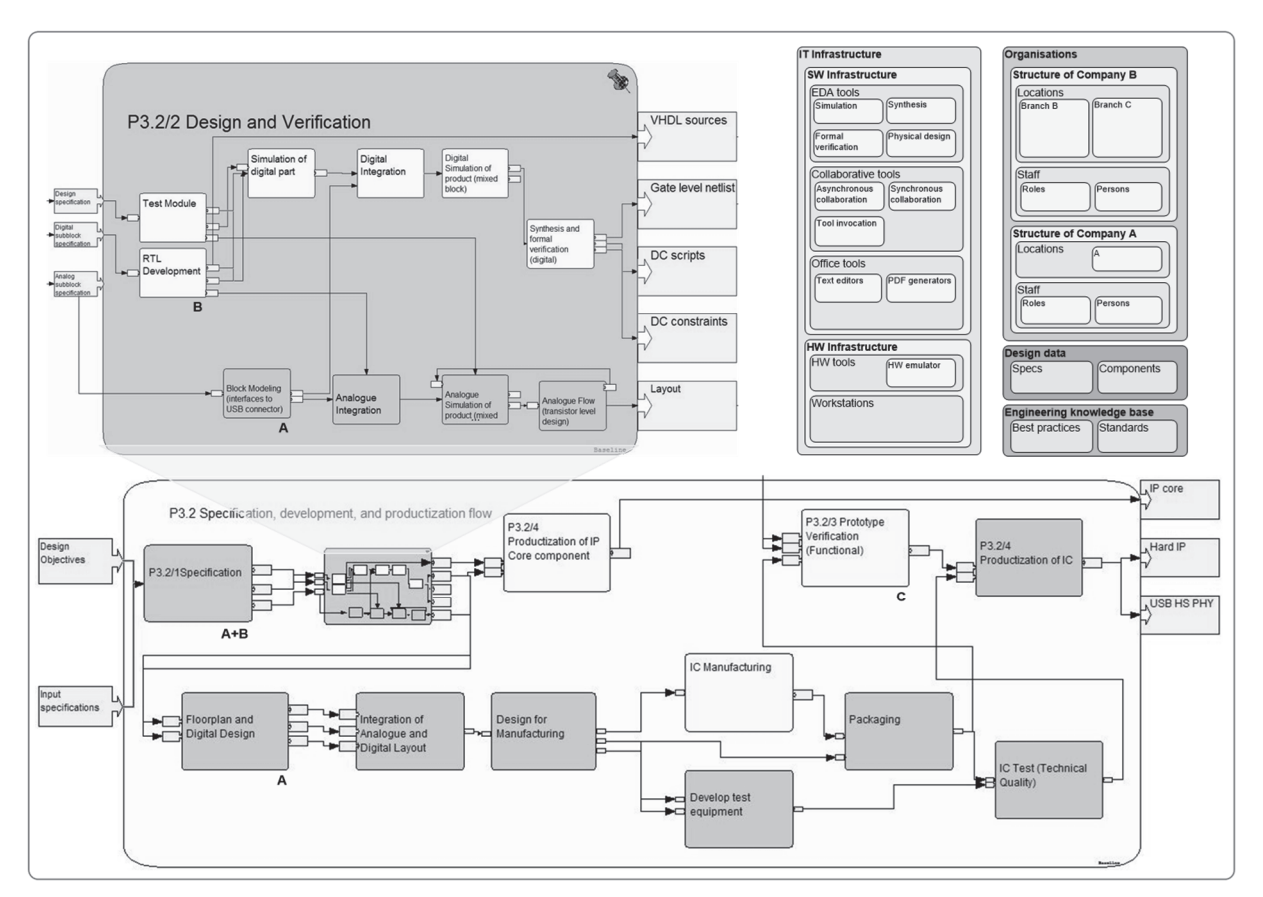

Rys. 4. Przykład wizualnego projektowania sieci współpracy dwóch firm projektowych Fig. 4. An example of visual design of a collaborative network of two design companies Źródło: [25], [30].

Model ten jest traktowany jako aktywny z uwagi na to, że może on sterować funkcjonalnością systemu IT, który reprezentuje w trakcie jego działania. Dodatkowo model jest dostępny oraz może być analizowany i modyfikowany przez użytkowników systemu w celu uzyskania przez system pożądanej funkcjonalności [22]. Model ten, jak i wiele innych wykorzystywanych w procesie projektowania złożonego komponentu elektronicznego [31], jest transformowany w trakcie rozproszonego procesu projektowania. Na różnych etapach projektowania różni projektanci specjaliści, korzystając z różnych narzędzi i usług, są wspierani przez dopasowujące się do ich potrzeb przestrzenie robocze, które mogą być generowane z modeli AKM. Rysunek 5 prezentuje analizę relacji identyfikujących zależności dla wybranego zadania projektowego od zasobów i kompetencji dostępnych we współpracujących sieciowych organizacjach projektowych. Model ten identyfikuje również różne role projektantów.

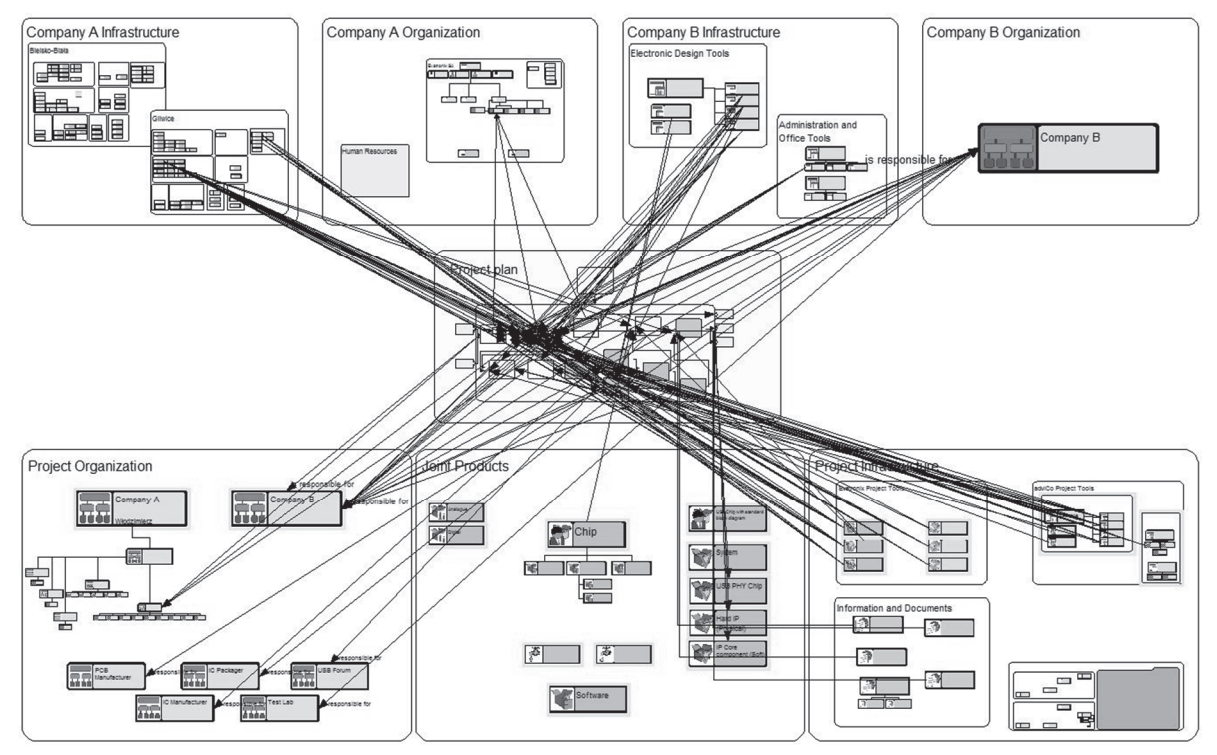

Rys. 5. Analiza relacji zadania projektowego realizowanego w sieci współpracy Fig. 5. A relationship analysis of a design task realized in a collaborative network Źródło: [25], [29]

## **Projektowanie oparte na** *rolach*

W zależności od roli aktora projektanta w projekcie mogą być stosowane różne perspektywy modelowania. Mianowicie np. kierownik rozproszonego zespołu projektowego oraz inżynier projektant odpowiedzialny za konkretne zadanie będą analizowali modele projektowe z różnych perspektyw i będą korzystać z różnych przestrzeni roboczych wygenerowanych z właściwych im modeli wiedzy.

## **Przestrzenie wiedzy oraz przestrzenie robocze**

Wiedza o przedsiębiorstwie oraz przestrzenie robocze (*workspaces*) są wielowymiarowymi przestrzeniami z różnymi perspektywami modelowania, specyficznymi dla ról wzorcami realizacji powtarzalnych zadań oraz możliwościami wykorzystania w różnych miejscach i kontekstach pracy. Rysunek 6 ilustruje przestrzeń roboczą wygenerowaną na podstawie odpowiedniego modelu wiedzy procesu projektowania typu *mixed-signal*, tj. projektowania analogowo-cyfrowego [30]. Możliwość generacji przestrzeni roboczych z zastosowaniem modeli wiedzy umożliwia tworzenie zwinnych środowisk pracy (ang. *agile workplaces*). Zwinne środowiska pracy wspierają dynamiczną współpracę w ramach sieci organizacji projektowych, które to sieci wspierają dołączanie w trakcie realizacji projektu nowych MŚP z nowymi zadaniami, dla których można zwinnie stworzyć nowe środowiska pracy.

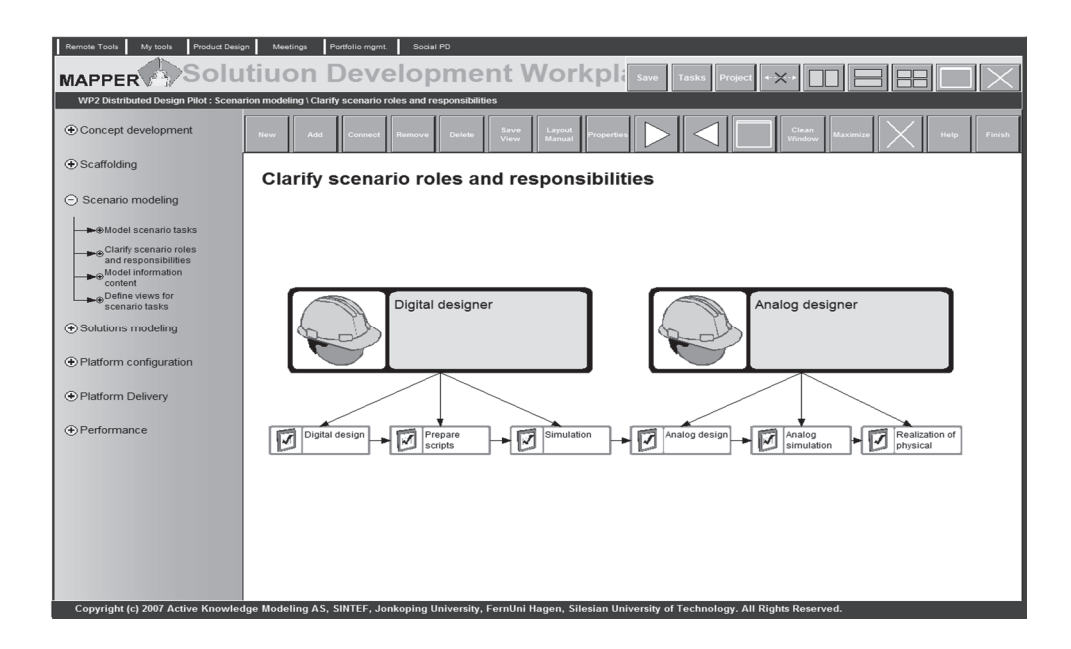

Rys. 6. Przestrzeń robocza generowana z modelu wiedzy Fig. 6. A workspace generated from a knowledge model Źródło: Opracowanie projektu MAPPER [15]

### **Holistyczna metodologia projektowania**

Projektowanie złożonych systemów, wymagających współpracy multidyscyplinarnych inżynierów z wielu organizacji projektowych, jest szczególnym wyzwaniem. W ramach prac projektu MAPPER wypracowano holistyczną metodologię projektowania polegającą na uwzględnianiu w procesie projektowania oprócz aspektów procesowych również aspekty organizacyjne, socjalne i mentalne.

Realizacja holistycznej metodologii projektowania jest możliwa dzięki zastosowaniu modelowania wiedzy organizacji projektowej (EAM), umożliwiającego integrację w modelu wielu aspektów, które normalnie nie są reprezentowane w klasycznym procesie projektowania (ang. *design flow*). Ilustruje to Rys. 4, na którym widać zarówno klasyczny proces projektowania, jak i aspekty organizacyjne, zasoby narzędziowe i ludzkie (kompetencje inżynierów).

Holistyczna metodologia zakłada opracowanie modelu architektury sieci organizacji w procesie typu *top-down.* Cele, zadania projektu oraz ograniczenia czasowe są analizowane na podstawie zbioru wymagań, a następnie zadania są rozdzielane na uczestniczące w projekcie organizacje. Rozdział zadań jest również realizowany w procesie *bottom-up* wg kryteriów posiadanych zasobów, kompetencji pracowników, praktyk projektowych oraz innych lokalnych czynników. Z kolei rozdział, modularyzacja i konfiguracja zadań oraz parametry projektu są dopasowywane i uszczegóławiane w celu spełnienia wymagań jakościowych, czasowych oraz ekonomicznych.

## **Współpraca w multidyscyplinarnych zespołach**

Współpraca w rozproszonym zespole multidyscyplinarnym jest wspomagana przez operowanie wizualnymi modelami wiedzy. Technologia wizualnego modelowania AKM umożliwia współpracę inżynierów różnych specjalności, ale i socjologów, psychologów czy pedagogów, którzy mogą wnieść wkład do tworzenia wizualnych modeli wiedzy środowisk pra $cy$  – przestrzeni wirtualnych – i przez to przyczynić się do wsparcia współpracy w rozproszonych zespołach.

## **Wsparcie dla uczenia się oraz innowacji**

Literatura wskazuje na wagę odpowiednich narzędzi do wspomagania procesów uczenia się oraz innowacji dostępnych bezpośrednio w środowisku pracy. Modele wiedzy, które umożliwiają wizualizację zadań w wielu perspektywach oraz, jak wyżej wspomnieliśmy, umożliwiają generację wirtualnych przestrzeni roboczych, wspierają procesy uczenia i innowacji.

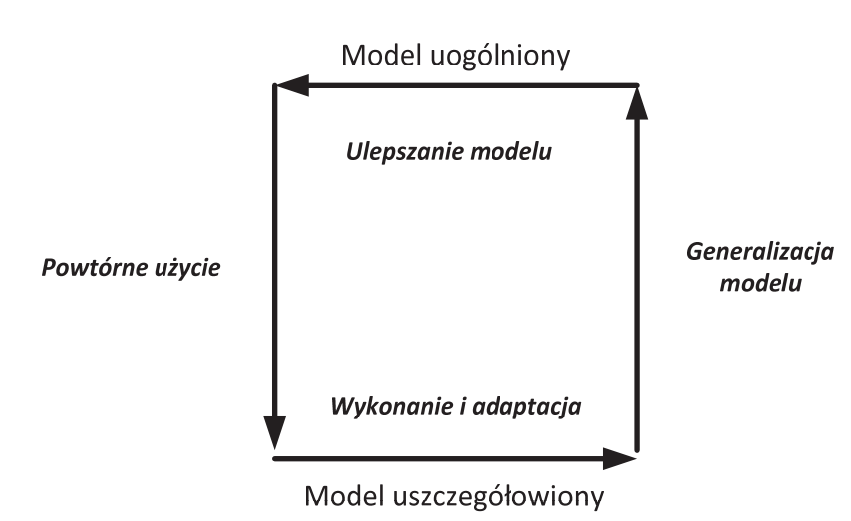

Rys. 7. Transformacje modelu w procesie uczenia Fig. 7. Model transformations during a learning process Źródło: [22].

Rysunek 7 [22] ilustruje pełny cykl uczenia, na który składają się cztery zasadnicze procesy: powtórnego użycia, wykonania i adaptacji, generalizacji oraz ulepszania modelu.

Wybór oraz uszczegółowienie ogólnego modelu do konkretnej sytuacji projektowej stanowi proces *powtórnego użycia modelu* (*ang. reuse*). Proces ten jest w elektronice podstawą postępu technologicznego, gdyż pozwala w nowych projektach wykorzystywać dostępne rozwiązania, przyczyniając się tym samym do przyspieszenia samego procesu projektowania oraz zwiększenia niezawodności produktów.

Użycie (wywołanie) oraz *dynamiczna adaptacja* uszczegółowionego modelu w trakcie działania systemu są identyfikowane jako proces wykonania (ang. *enacment*).

*Generalizacja modelu* jest procesem, w którym wykorzystując szczegółowy model lub grupę modeli, uogólnia się go (je), by rozwiązywał szerszą klasę problemów. Ten proces generalizacji nazywa się często w elektronice parametryzacją modelu. Proces ten wykorzystuje doświadczenie uzyskane w wyniku praktycznego zastosowania modelu. Uogólnione modele mogą być dalej *ulepszane* przez użytkowników*.*

Procesy innowacji mogą być wsparte odpowiednimi wzorcami – modelami wiedzy, które reprezentują zbiór dobrych praktyk innowacyjnych. Współtworzenie modeli AKM przez projektantów, użytkowników i inne osoby związane z cyklem życia danego produktu pozwala na przechwyt i zapamiętanie doświadczenia w postaci wzorców (ang. *patterns*), będących modelami wiedzy, które to modele mogą być dalej systematycznie rozwijane (rozszerzane i modyfikowane) w trakcie twórczej innowacyjnej współpracy w zespole oraz dalej wykorzystane w procesie projektowania. Wzorce są również stosowane w trakcie procesu uczenia się np. przez nowych projektantów, którzy dołączają do zespołu w trakcie realizacji zadania projektowego. Ta ostatnia cecha jest bardzo istotna z uwagi na dynamiczny charakter składu zespołów projektowych będący rezultatem fluktuacji kadr.

W pracy [27] omówiono przykład wzorca projektowego *Inwokacja Odległego Narzędzia.*

## **6. Środowisko IT dla sieci współpracujących organizacji projektowych**

We wprowadzeniu wskazano na stałą ewolucję środowiska pracy inżynierów projektantów, której charakterystycznym elementem z jednej strony jest wirtualizacja środowiska pracy, z drugiej zaś poszerzanie kręgów współpracy, od zespołu projektowego, poprzez sieci współpracy po współpracę w ramach profesjonalnych społeczności [4]. Te tendencje zilustrowano na rys. 8. Warto zauważyć, że ewolucja ta wiąże się również z rozszerzaniem zakresu usług realizowanych bądź wykorzystywanych przez projektanta. Do typowych działań inżynierskich dochodzą działania współpracy oraz zarządzania.

W poprzednim rozdziale wskazaliśmy na różne aspekty wykorzystania aktywnych modeli wiedzy AKM w modelowaniu sieci organizacji projektowych w celu zaprojektowania złożonego systemu elektronicznego. Praktyczna realizowalność holistycznej metodologii projektowania jest zależna od dostępności odpowiedniej infrastruktury IT. Infrastruktura pełni funkcję integrującą oraz wykonawczą, zapewniając interoperacyjność komponentów systemu informatycznego. Ukrywa ona jednocześnie szczegóły realizacyjne całej sieciowej struktury.

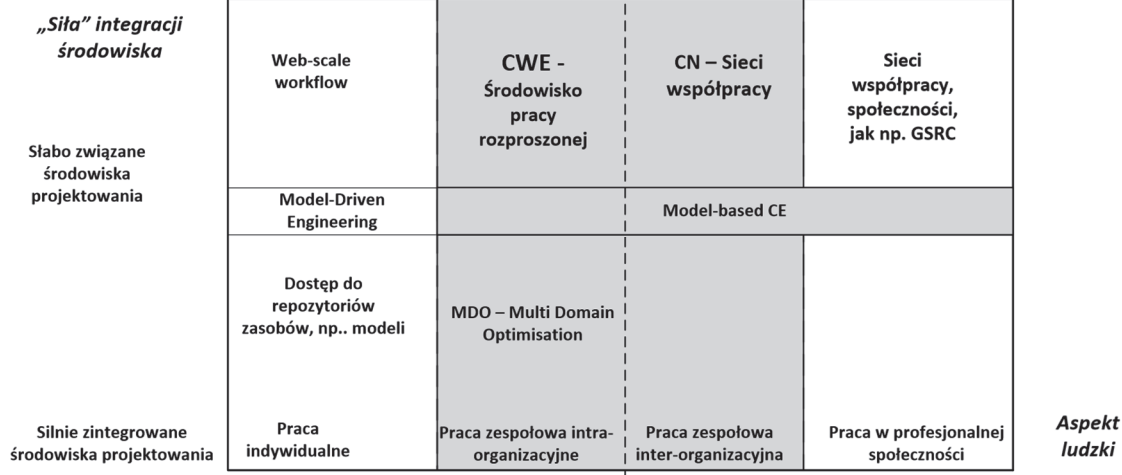

Rys. 8. Ewolucja środowiska pracy inżyniera projektanta Fig. 8. Evolution of a working environment of a design engineer Źródło: opracowanie własne.

Holistyczna metodologia projektowania wymaga odpowiedniej infrastruktury IT, która wspiera realizację różnych elementów inżynierii rozproszonej w sieciach współpracy inżynierskiej, w tym m.in. umożliwia:

- transparentną, niezawodną i elastyczną realizację interorganizacyjnych procesów inżynierskich przez zaawansowane rozproszone diagramy pracy (*workflow*), system z otwartymi interfejsami oraz standardową reprezentacją procesów i produktów;
- realizację nowych wzorców pracy inżynierskiej zarówno indywidualnej, jak i zespołowej oraz w profesjonalnej społeczności;
- współpracę projektantów w trakcie opartego na wiedzy rozproszonego procesu projektowania zarówno w zespole lokalnym, jak i silnie rozproszonym, również zespole interorganizacyjnym;
- bezpieczną komunikację oraz koordynację rozproszonych działań projektantów;
- integrację i zarządzanie narzędziami projektantów, również poprzez granice organizacyjne;
- przepływ informacji i wiedzy pomiędzy rozproszonymi zespołami;
- dostęp do rozproszonych zasobów;
- uczenie się oraz wsparcie dla innowacji.

Należy wskazać na dodatkowe wymagania dotyczące infrastruktury sieci współpracujących organizacji, a mianowicie na potrzebę integracji dodatkowych procesów interorganizacyjnych, obejmujących oprócz projektowania: planowanie produkcji, produkcję oraz procesy biznesowe, tj. procesy różnych faz życia produktu (PLC).

## Tabela 1

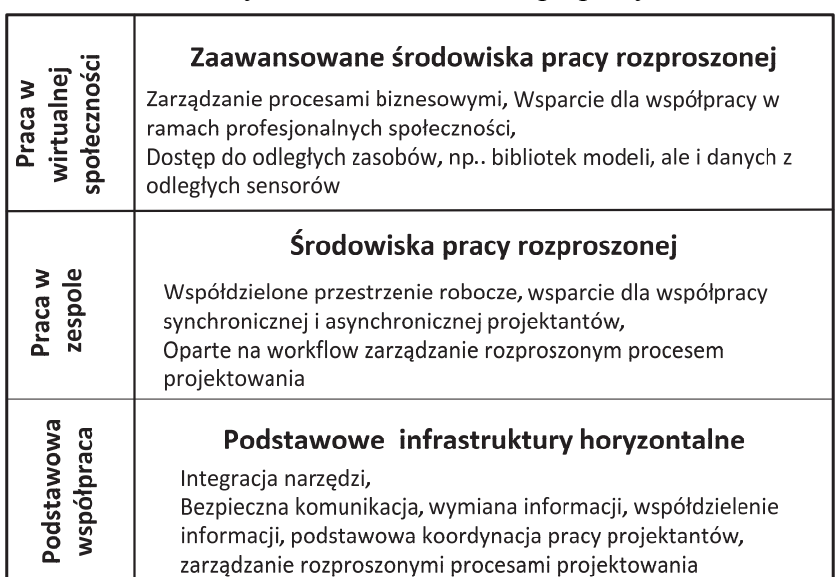

Klasy infrastruktur sieci współpracy

Źródło: opracowanie własne [4].

Powyżej przedstawiono zasadnicze klasy infrastruktur wspierających realizację sieci współpracy (tabela 1). Z kolein tabela 2 wyjaśnia krótko warstwy infrastruktury na przykładzie infrastruktury MAPPER-a.

Tabela 2

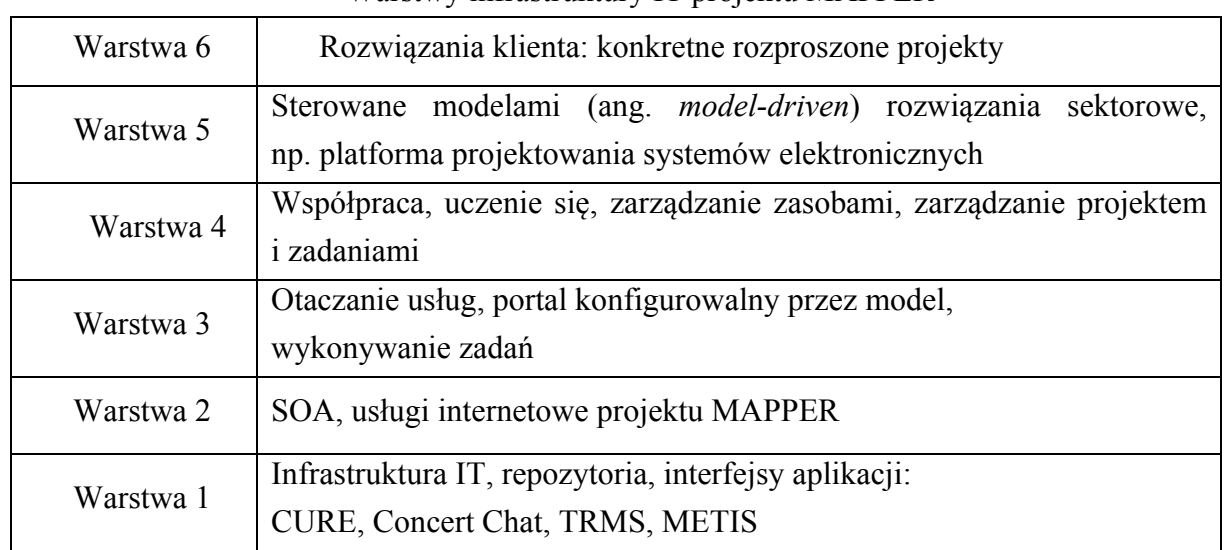

### Warstwy infrastruktury IT projektu MAPPER

Źródło: [25].

Najbardziej zaawansowane rozwiązania są rezultatami wielu badawczych projektów europejskich, które jednakże tylko w części są dostępne na rynku, m.in. z uwagi na ograniczenia licencyjne. Podobnie jest z infrastrukturą będącą wynikiem projektu MAPPER [20], która pozwala na integrację usług współpracy, uczenia i zarządzania i na wyższych poziomach. Realizacja usług inżynierii rozproszonej jest możliwa w postaci wykonania diagramów przepływu pracy reprezentowanych jako modele AKM. Również w tym przypadku ograniczenia licencyjne nie pozwalają na stosowanie jej przez MŚP.

W pracy [27] omówiliśmy środowisko MAPPER-a, które zawiera oprogramowanie ME-TIS umożliwiające tworzenie aktywnych modeli wiedzy AKM. Pełna informacja o zrealizowanym środowisku jest dostępna w raporcie projektu MAPPER oraz w publikacjach dotyczących środowiska dostępnych na stronie projektu MAPPER [25].

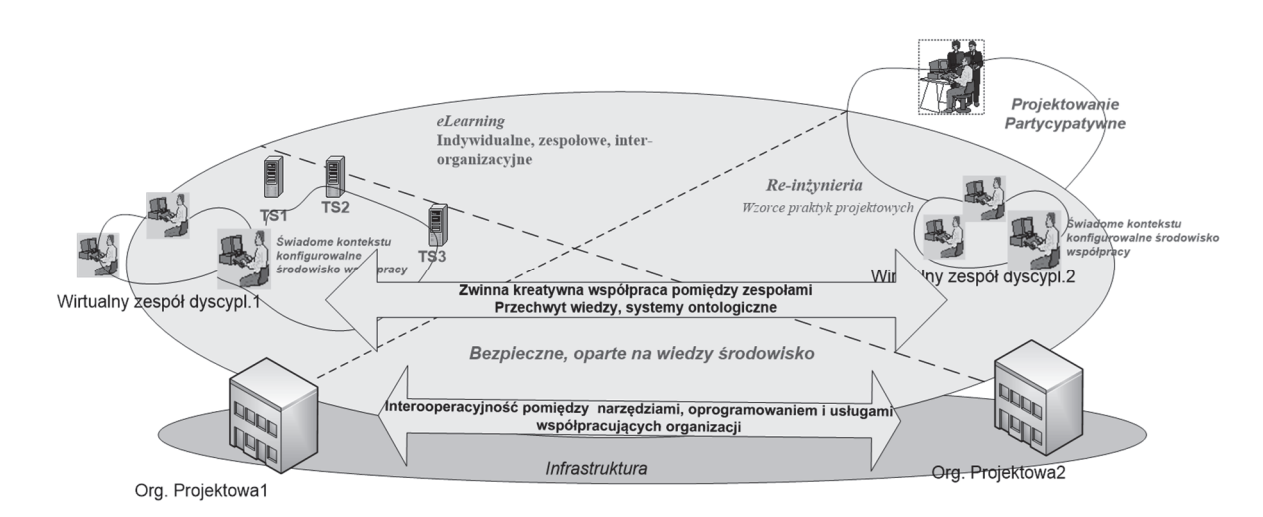

Rys. 9. Wizja środowiska rozproszonego projektowania Fig. 9. A vision of a distributed collaborative design environment Źródło: opracowanie własne.

Mimo licznych pozytywnych demonstracji wykorzystania infrastruktury MAPPER-a do wspierania inżynierii rozproszonej ich praktyczne wykorzystanie przez sieci współpracujących MŚP jest utrudnione przez brak otwartej platformy dostępnej dla wszystkich organizacji. Stąd prace nad rozwojem tej infrastruktury są ukierunkowane na tworzenie otwartej platformy.

Rysunek 9 ilustruje wizję środowiska rozproszonego projektowania, które można będzie zbudować przy wykorzystaniu otwartej platformy.

## **7. Podsumowanie i wnioski**

Dynamiczny rozwój technologii informacyjno-komunikacyjnych spowodował zmianę paradygmatu pracy inżynierskiej, a w szczególności pracy projektantów systemów. Wobec rosnącej złożoności projektowanych systemów oraz heterogeniczności ich komponentów wykorzystujące dostęp do sieci prace projektowe są realizowane przez duże, rozproszone i multidyscyplinarne zespoły w ramach powoływanych *ad hoc* sieci współpracy. W artykule omówiono krótko kategorie sieci oraz ich funkcjonalność, koncentrując się na aspektach sieci wspierających inżynierów projektantów.

Modelowanie sieci współpracy, tj. podziału zadań na organizacje projektowe, alokacji zasobów do jednostek, alokacji kompetencji (projektantów) do zadań itp. pozwala zweryfikować poprawność podejmowanych decyzji, wymagania co do systemu i wspomóc projektowanie systemu. W pracy zademonstrowano wykorzystanie aktywnych modeli wiedzy do modelowania aspektów: organizacyjnych, procesowych, produktowych oraz systemowych sieci współpracy. Przeprowadzone w ramach projektu MAPPER liczne eksperymenty [25] dotyczące modelowania architektury organizacji projektowych oraz sieci współpracy potwierdziły, że Aktywne Modele Wiedzy są innowacyjnym narzędziem, m.in. z uwagi na możliwości:

- wielowymiarowego modelowania i zarządzania wiedzą w firmie projektowej,
- tworzenia metamodeli,
- modelowania i tworzenia konfigurowalnych sterowanych modelami (*model-driven*) przestrzeni roboczych, które wspierają prace w multidyscyplinarnych zespołach projektowych,
- reprezentowania wzorców (lub schematów) (ang. *pattern*) projektowych [27],
- integracji w modelu aspektów organizacyjnych, procesowych (np. procesy projektowania) oraz produktowych.

Uzasadniono również potrzebę opracowania nowych otwartych platform wspierających holistyczną metodologię projektowania, umożliwiających wirtualną współpracę oraz ciągły proces uczenia się inżynierów projektantów w ramach sieci współpracy.

## **Podziękowanie**

Autor dziękuje partnerom projektu MAPPER, F. Lillehagenowi oraz H. Joergensenowi z firmy Commitment z Oslo, za współpracę w wykorzystaniu technologii AKM w projektowaniu systemów elektronicznych oraz P. Frasiowi, P. Penkali oraz M. Witczyńskiemu, współpracownikom w ramach projektów MAPPER i VOSTER.

## **Bibliografia**

- 1. Active Knowledge Modeling, http://activeknowledgemodeling.com/
- 2. Bieńkowska A., Ropuszyńska-Surma E.: Wybrane problemy projektowania struktury sieci współpracy, [w:] A. Karbownik (red.): Paradygmat sieciowy. Wyzwania dla teorii i praktyki zarządzania. Konferencja "Paradygmat sieciowy. Wyzwania dla teorii i praktyki zarządzania", Brenna, 21-23 listopada 2013.
- 3. Camarinha-Matos L.M., Afsarmanesh H*.:* The virtual enterprise concept, [in:] Camarinha-Matos L.M., Afsarmanesh H. (eds.) "Infrastructures for Virtual Enterprises – Networking industrial enterprises", Kluwer Academic Publishers, Sept 1999.
- 4. Camarinha-Matos L.M., Afsarmanesh H.: The emerging discipline of collaborative networks. [in:] Luis M. Camarinha-Matos (ed.) "Virtual Enterprises and Collaborative Networks", Kluwer Academic Publishers, 2004.
- 5. Camposano R.: Electronic Design in the Cloud. Keynote at DDECS2011, Cottbus, 13- 15.04.2011.
- 6. CE-NET: Concurrent Enterprising Taxonomy. CE-Net Deliverable D03, 2001.
- 7. CE-NET: A Roadmap towards the Collaborative Enterprise CE Vision 2010, 2004.
- 8. Czakon W.: O paradygmacie sieciowym raz jeszcze, [w:] A. Karbownik (red.): Paradygmat sieciowy. Wyzwania dla teorii i praktyki zarządzania. Wydawnictwo Politechniki Śląskiej, Gliwice 2013, s. 40-53.
- 9. Dorn C., Taylor R.N., Dustdar S.: Flexible Social Workflows Collaborations as Human Architecture. IEEE Internet Computing, March/April 2012.
- 10. ECOLEAD Project: A Reference Model for Collaborative Networks, ECOLEAD Project Report D52.3, 2007.
- 11. European Union, Living and Working in the Information Society: People First, 1996.
- 12. Fikes R., Engelmore R., Farquhar A., Pratt W.: Network-based Information Brokers. Stanford University, Knowledge Systems Laboratory, KSL-95-13, January 1995.
- 13. Filos E., Banahan E.: Towards the smart organization: An emerging organizational paradigm and the contribution of the European RTD programs. Journal of Intelligent Manufacturing 12, 101-119, Kluwer Academic Publishers, 2001.
- 14. Filos E.: Virtuality and the Future of Organisations. European Commission, 2004.
- 15. Fraś P., Pawlak A., Penkala P., Jorgensen H*.* et al.: Report on Collaborative design process model, analysis, and evaluation. MAPPER Deliverable D15, 03.04.2008.
- 16. Gierszewska G.: Zarządzanie wiedzą wyzwania dla przedsiębiorstw, [w:] A. Karbownik (red.): Paradygmat sieciowy. Wyzwania dla teorii i praktyki zarządzania. Wydawnictwo Politechniki Śląskiej, Gliwice 2013, s. 229-253.
- 17. Global Engineering Networking (dostęp 2014.02), http://xml.coverpages.org/genInitiative.html
- 18. Jeners J., Prinz W.: From Groupware to Social Media A Comparison of Conceptual Models. PRO-VE 2012, pp. 416-423.
- 19. Jensen J.C., Chang D.H., Lee E.A.: A Model-Based Design Methodology for Cyber-Physical Systems. Proc. 7th Int. Wireless Communications and Mobile Computing Conference (IWCMC), 2011, pp. 1666-1671.
- 20. Jorgensen H. et al.: MAPPER Collaboration Platform for Knowledge Intensive Engineering Processes, [in:] Abramowicz W., Tolksdorf R., Węcel K. (eds.): BIS 2010 Workshops, LNBIP 57, Springer-Verlag, Berlin, Heidelberg 2010.
- 21. Lillehagen Frank M.: The foundations of AKM technology. Enhanced Interoperable Systems. Proc. of the 10th ISPE Int. Conf. on Concurrent Engineering (ISPE CE 2003), July 26-30, Madeira, Portugal 2003.
- 22. Lillehagen F., Krogstie, J.: Active Knowledge Models and Enterprise Knowledge Management, [in:] K. Kosanke et al. (eds.): Enterprise lnter- and lntra-Organizational Integration: Building International Consensus, Springer Science+Business Media, New York 2003.
- 23. Lillehagen F., Krogstie, J.: Active Knowledge Modeling of Enterprises. Springer 2008.
- 24. Lipnack J., Stamps J.: Virtual Teams People Working Across Boundaries with Technology. John Wiley & Sons, 2000.
- 25. MAPPER project Model-based Adaptive Product and Process Engineering: IST-NMP-016527, http://mapper.eu.org.
- 26. MOSAIC consortium. The Future Workspace Perspectives on Mobile and Collaborative Working, [in:] Schaffers H., Brodt T., Pallot M., Prinz W. (eds.), 2006.
- 27. Pawlak A.: Inżynieria rozproszona wyzwania dla wirtualnej współpracy projektantów i zarządzania. Konferencja "Paradygmat sieciowy. Wyzwania dla teorii i praktyki zarządzania", Brenna, 21-23 listopada 2013.
- 28. Pawlak A.: Challenges in Collaborative Design in Engineering Networks, eChallenges 2010 Conference Proceedings, P. Cunningham and M. Cunningham (eds.), IIMC Int. Information Management Corp., 2010.
- 29. Pawlak A., Jørgensen H., Penkala P., Fraś P.: Business Process and Workflow Management for Design of Electronic Systems – Balancing Flexibility and Control. Lecture Notes in Informatics – Proc., Vol. P-120, Gesellschaft für Informatik, Bonn 2007.
- 30. Pawlak A., Penkala P., Fraś P., Jorgensen H., Sakowski W.: Collaborative engineering approach towards IP-based SoC design. Proc. of IP07 – IP Based Electronic Systems Conference and Exhibition, Grenoble, 5-6.12.2007.
- 31. Pawlak A., Sakowski W., Penkala P., Fraś P., Grzybek S.: Distributed Collaborative Design – A Case Study for Mixed-signal IP Core. Przegląd Elektrotechniczny, nr 11a/2010, s. 111-115.
- 32. Rajkumar R., Lee I., Sha L., Stankovic J.: Cyber-Physical Systems: The Next Computing Revolution. Proc. Design Automation Conference, Anaheim, USA 2010.
- 33. Radeke E.: GEN Global Engineering Networking, Proc. Conf. on Integration in Manufacturing, Goteborg, 6-8.10.1998.
- 34. Regli W.: Internet enabled Computer Aided Design. Internet Computing, Jan-Feb. 1997.
- 35. Stachowicz J.: Globalne sieci przepływu kapitału, wiedzy oraz wartości jako kluczowe wyzwanie w zarządzaniu przedsiębiorstwami. Polskie Towarzystwo Ekonomiczne, Kraków 2011.
- 36. Schaffers H. et al. (eds.): Future Workspace Perspectives on Mobile and Collaborative Working, MOSAIC consortium, 2006.
- 37. Slomka F., Kollmann S., Moser S., Kempf K.: A Multidisciplinary Design Methodology for Cyber-physical Systems. 4th Int. Workshop on Model Based Architecting and Construction of Embedded Systems, Wellington, New Zealand 2011.
- 38. Spiller M., Newton A.R.: EDA and the Network. Proc. ICCAD 1997.
- 39. Tellioğlu H: Model-Based Collaborative Design in Engineering. Cooperative Design, Y. Luo (ed.), CDVE 2009, LNCS 5738, 2009, Springer-Verlag, Berlin Heidelberg 2009, pp. 85-92.
- 40. VOSTER Project Report D11.1: VO Concept Source Information. 01.10.2002.
- 41. VOSTER project VOSTER Virtual Organisations Cluster: http://voster.vtt.fi.
- 42. Witczyński M., Pawlak A: Virtual Organisations Enabling Net-based Engineering, eBusiness and eWork 2002, Prague, 16-18.10.2002. Challenges and Achievements in Ebusiness and E-work, [in:] B. Stanford-Smith, E. Chiozza, M. Edin (eds.), IOS Press, Amsterdam.
- 43. Witczyński M., Pawlak A.: Virtual organisations in electronics sector case study. Virtual Organisations: Systems and Practices, Camarinha-Matos L., Afsarmanesh H., Ollus M. (eds.), 2005, Springer Science+Business Media Inc.

#### **Abstract**

The paper introduces the concept of collaborative networks (virtual organizations) deployed in the context of distributed design in multidisciplinary teams of engineers. Different categories of collaborative engineering networks, offered services and enabling technologies have been shortly described.

Establishing collaborative networks across borders of design organizations is a challenge that needs to be addressed with the use of new methods and tools. Active Knowledge Models (AKM) have been proposed as a modeling tool that enables modeling of enterprise architectures, as well as collaborative networks of organizations. AKM enable modeling of organizational, process, product, and system issues of collaborative networks.

The need for R&D on open collaborative platforms has been emphasized. Open platforms are required in order to enable holistic design methodologies, virtual collaboration and continuous learning processes of design engineers in a frame of a collaborative network.